# **Inhaltsübersich t**

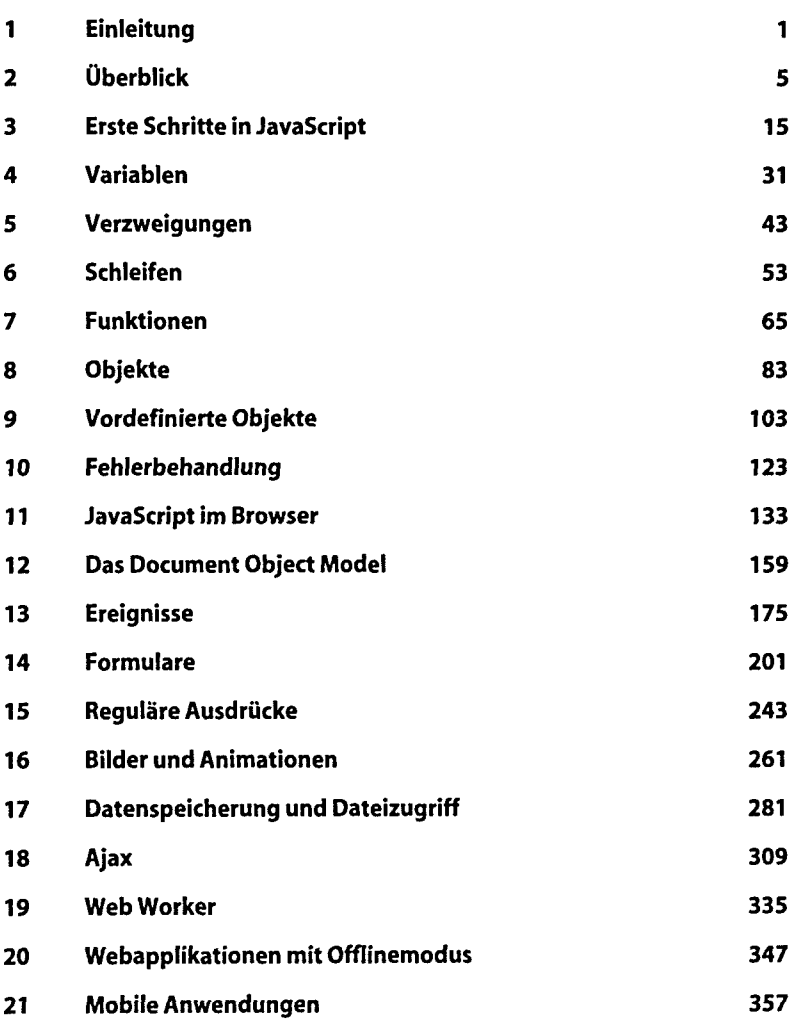

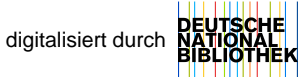

**vi Inhaltsübersicht**

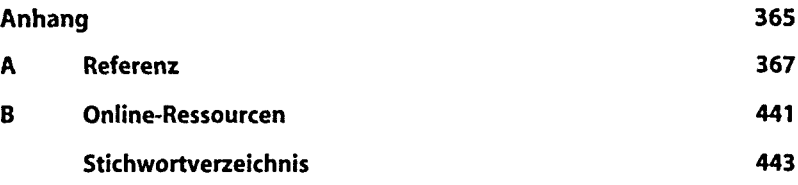

# **Inhaltsverzeichnis**

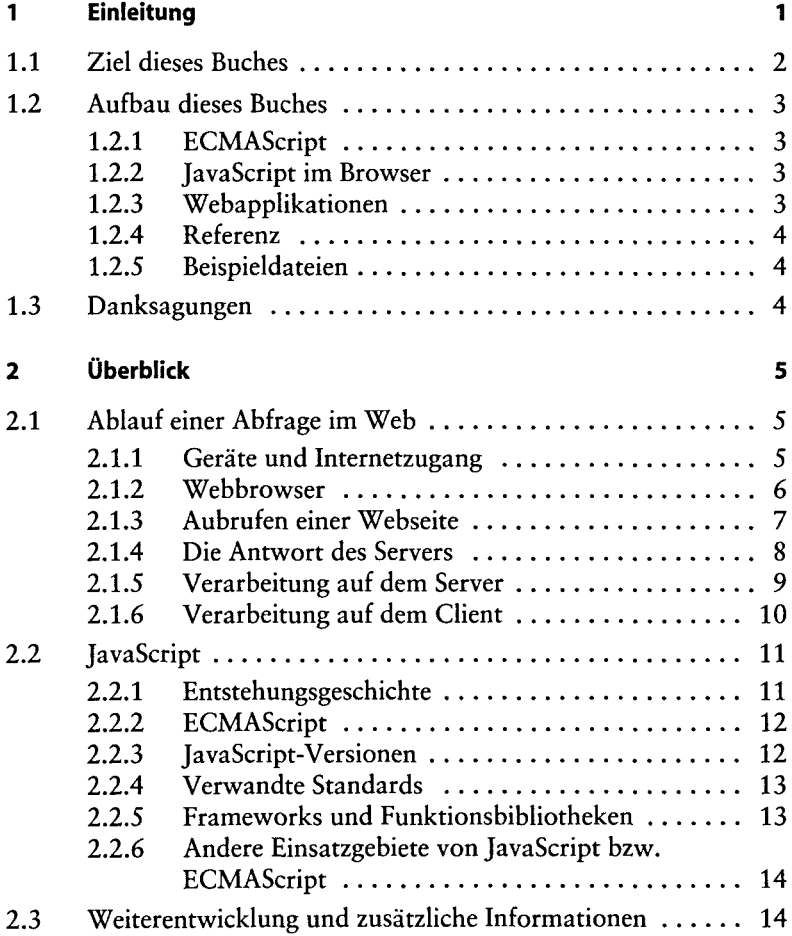

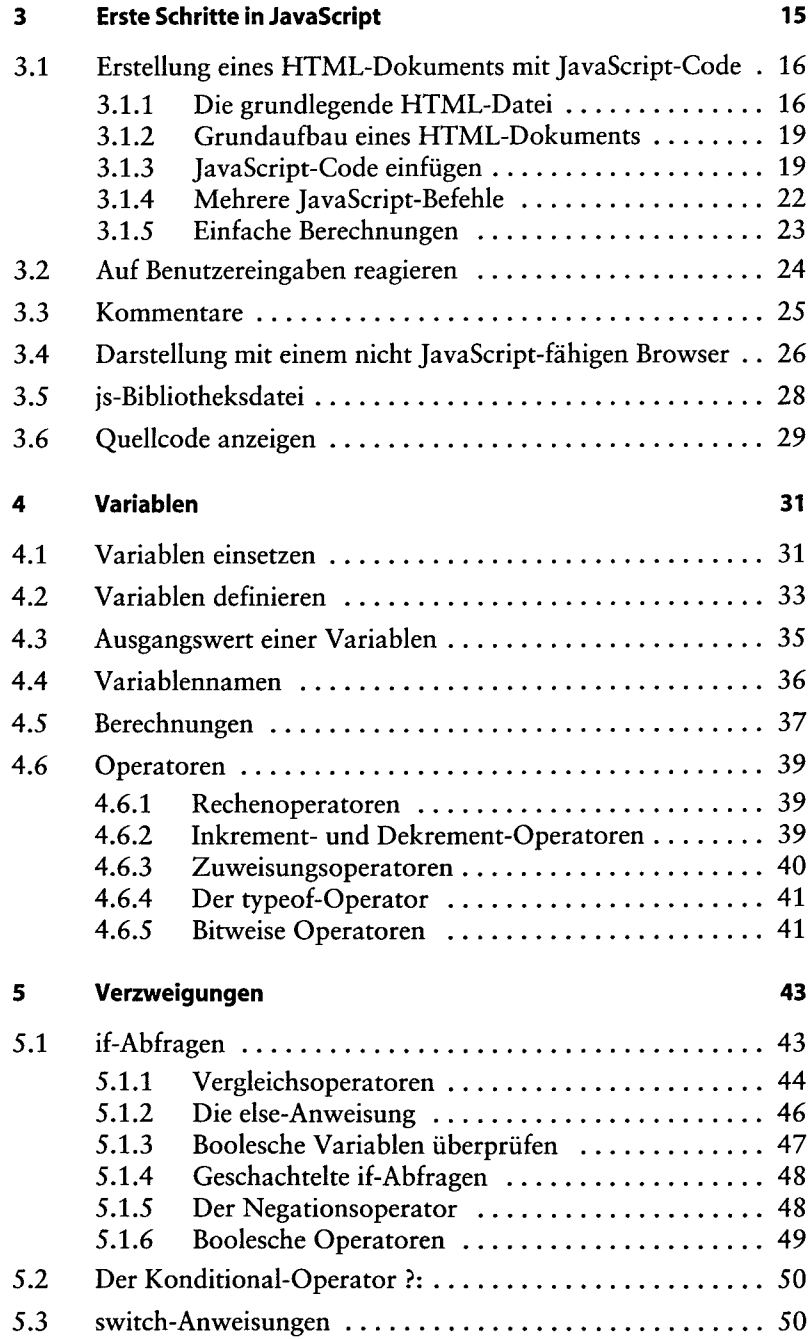

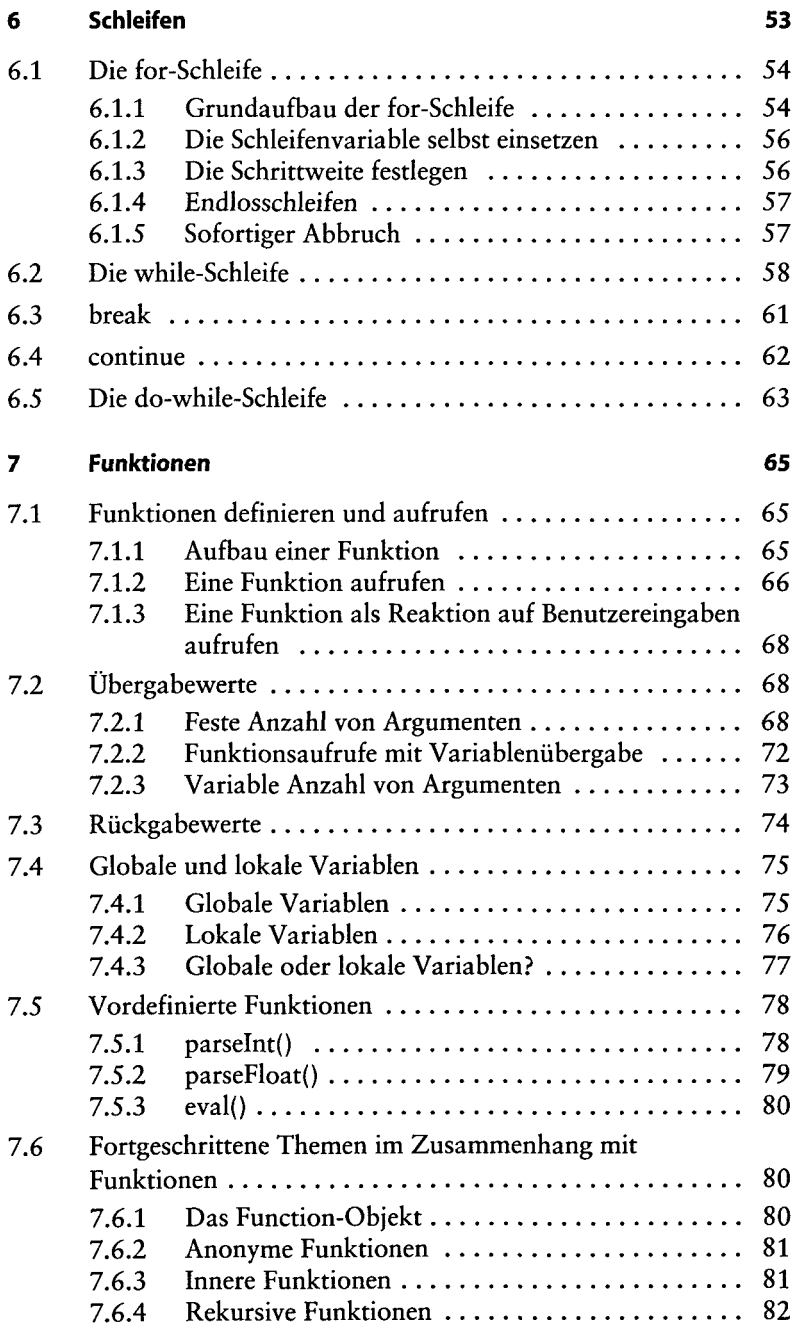

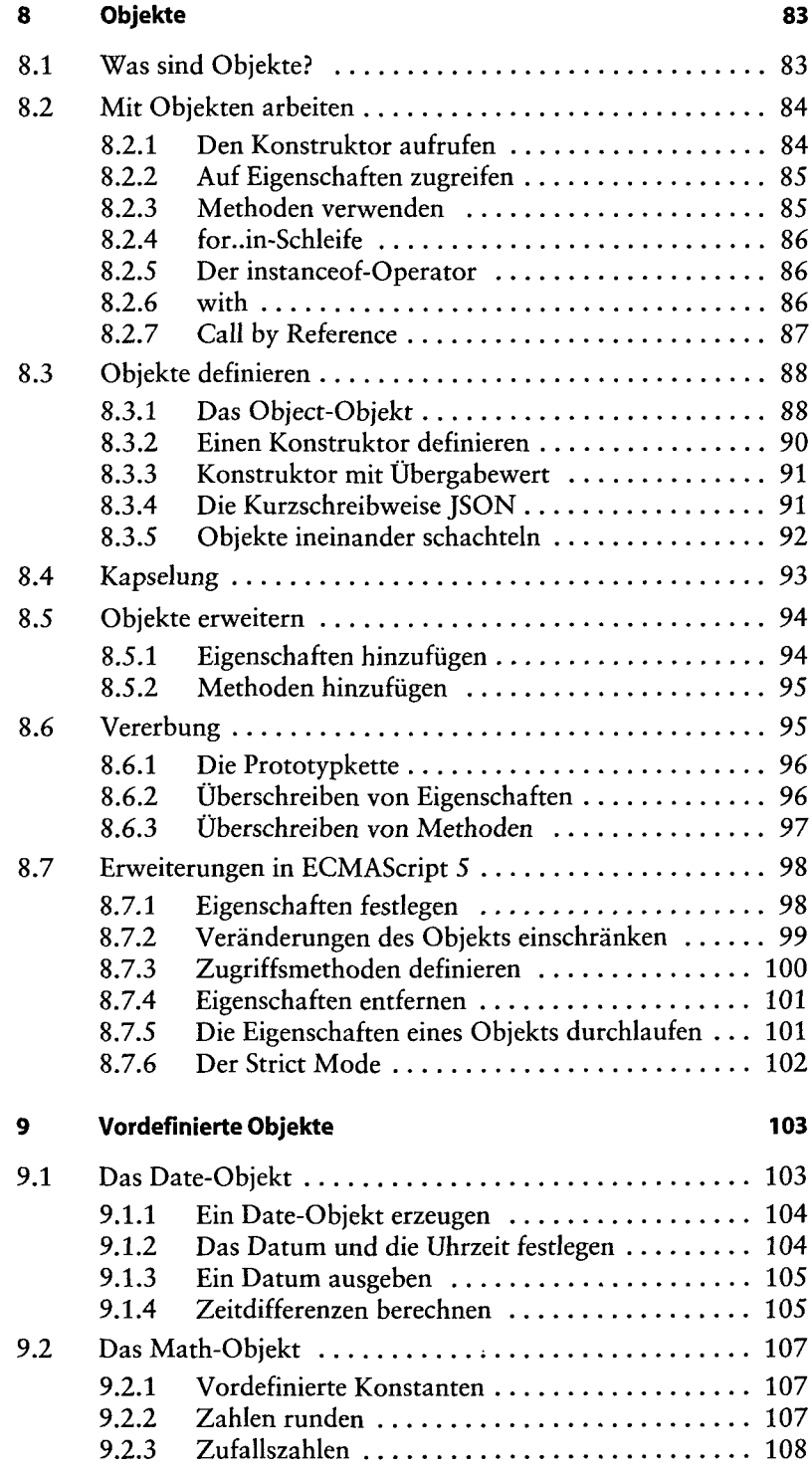

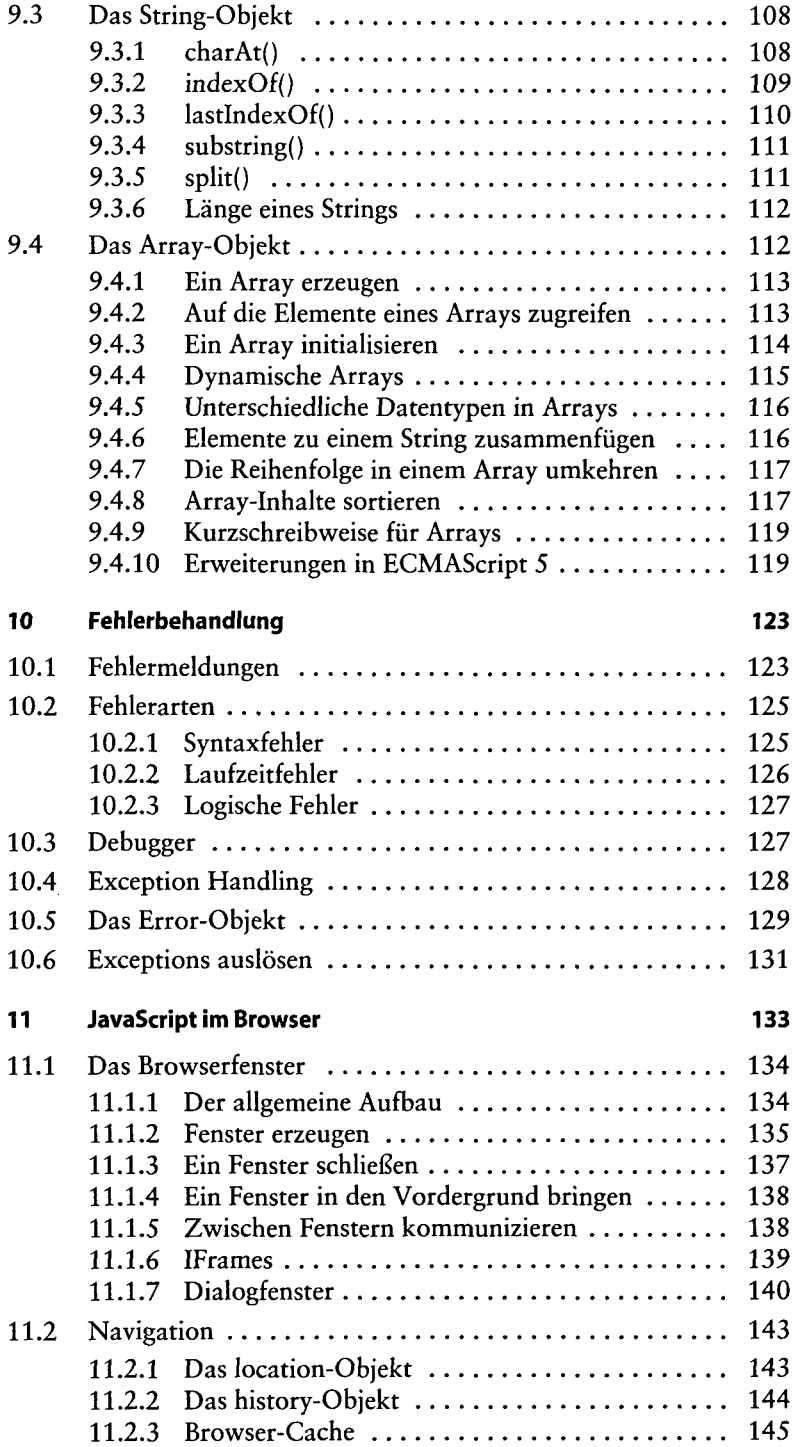

#### **Inhaltsverzeichnis**

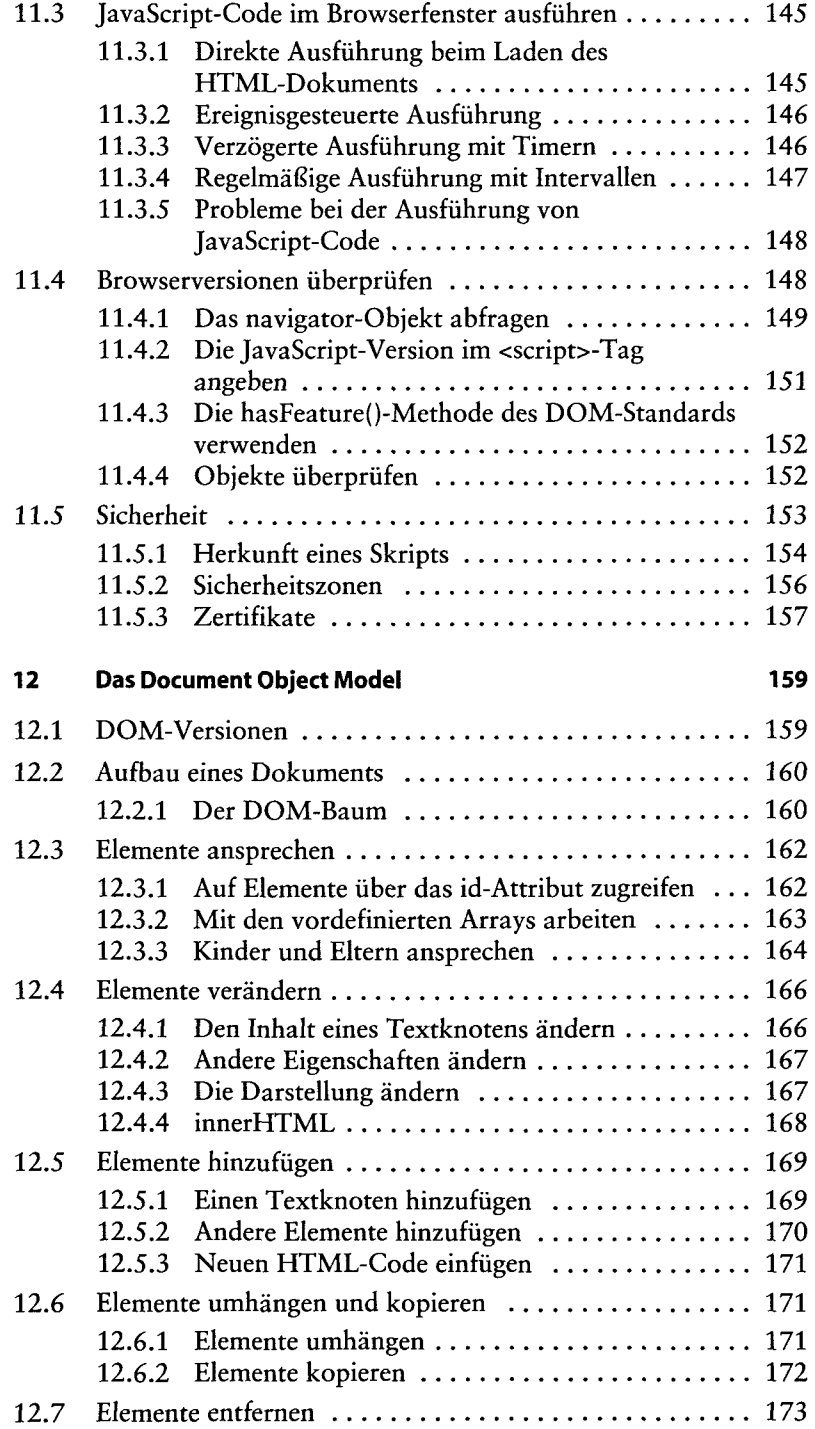

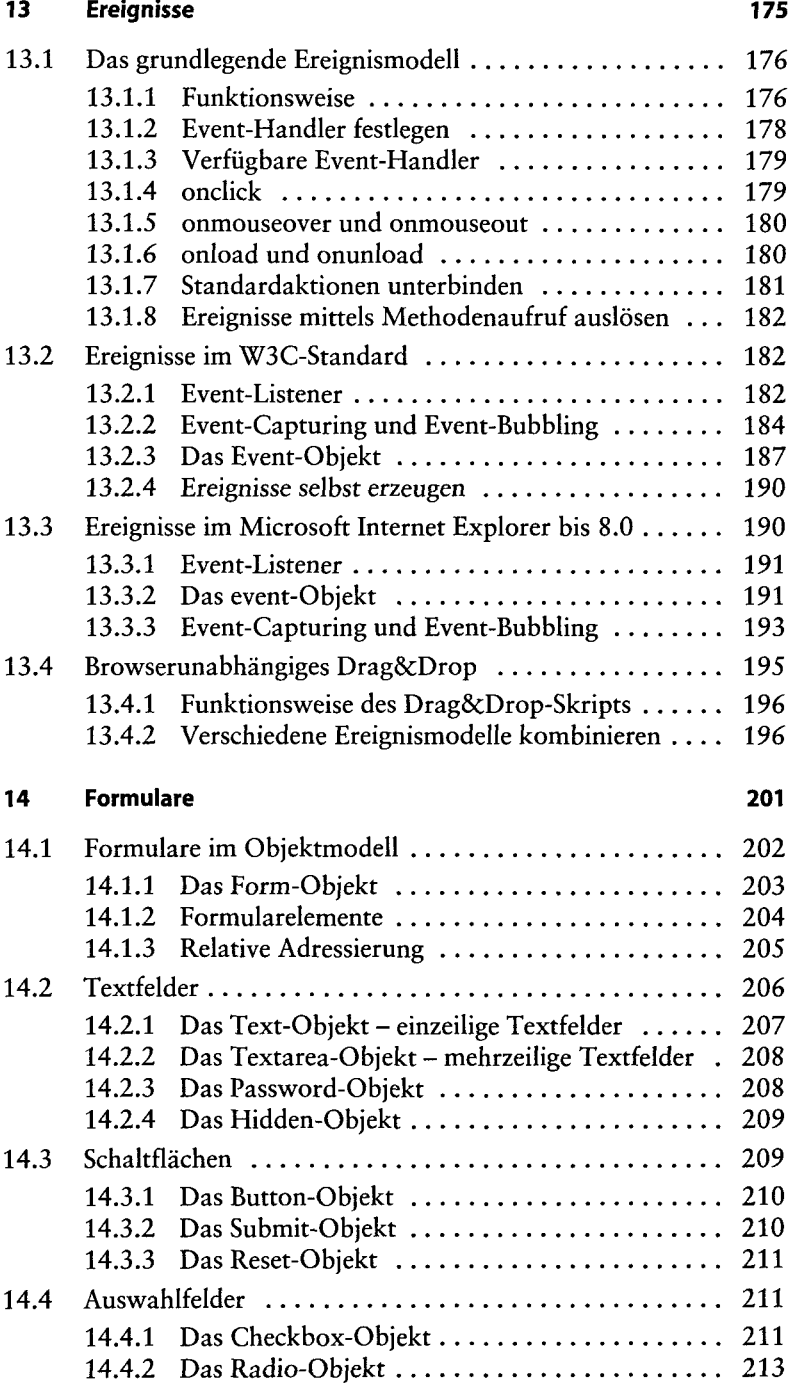

### **xiv Inhaltsverzeichnis**

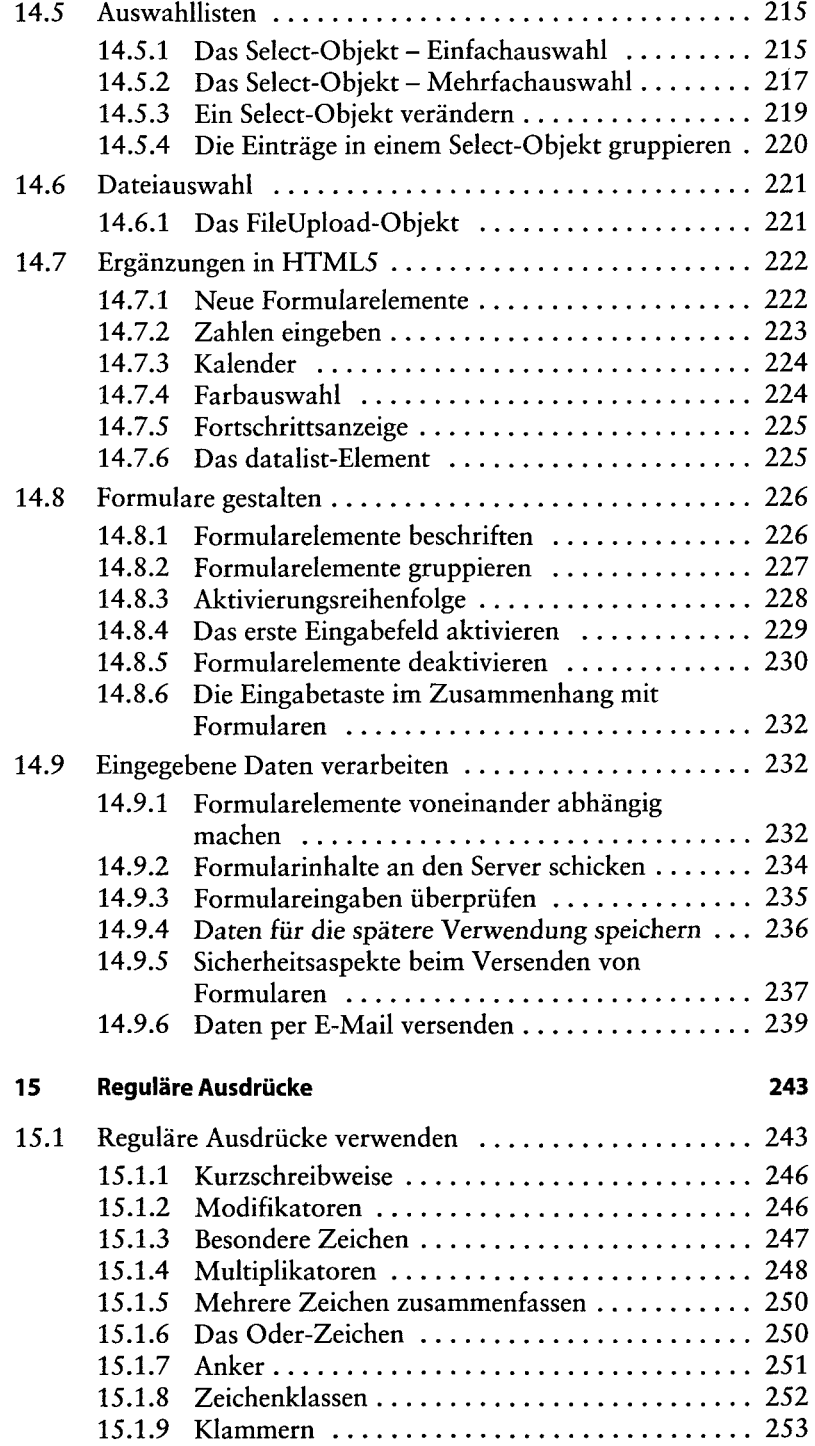

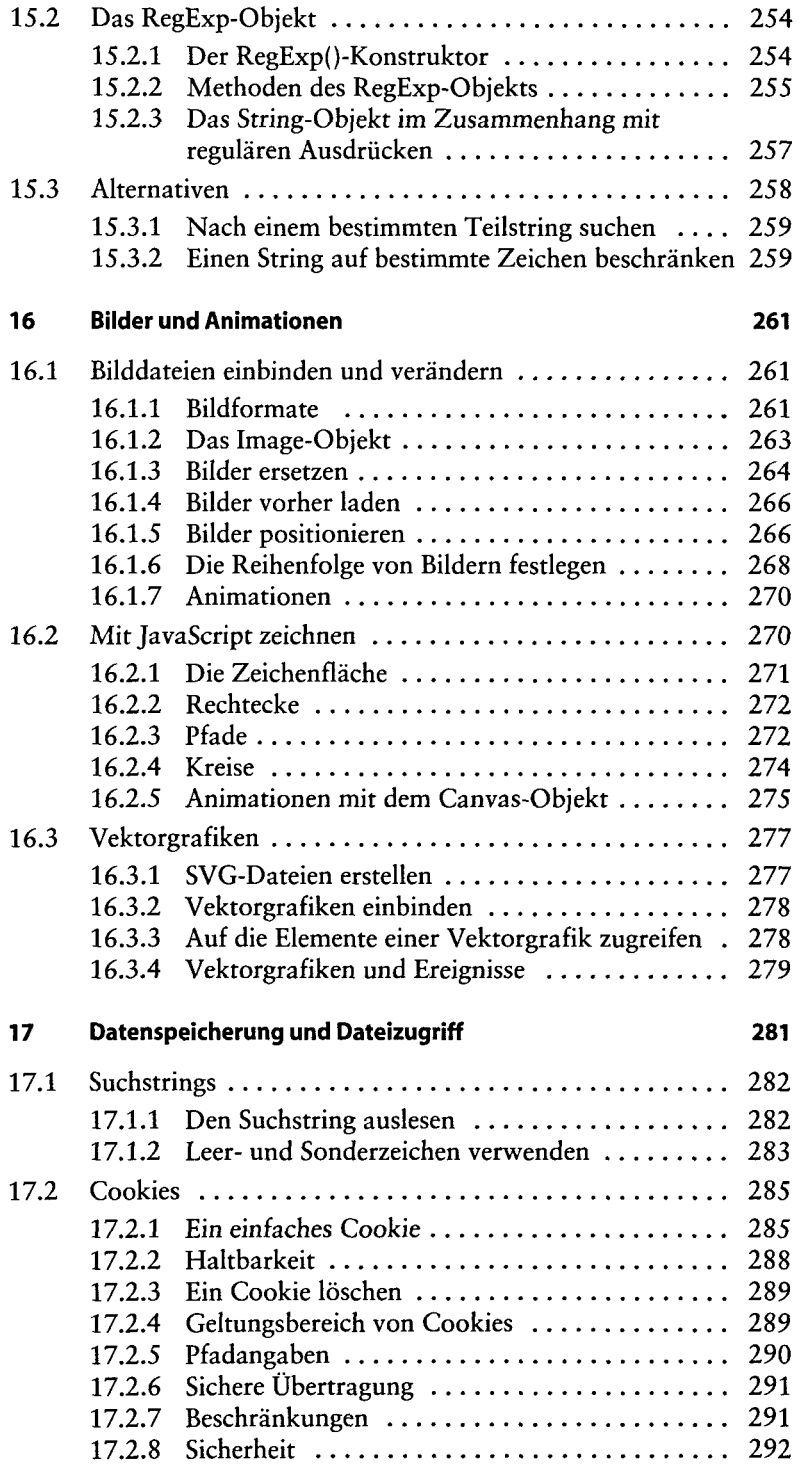

#### **xvi Inhaltsverzeichnis**

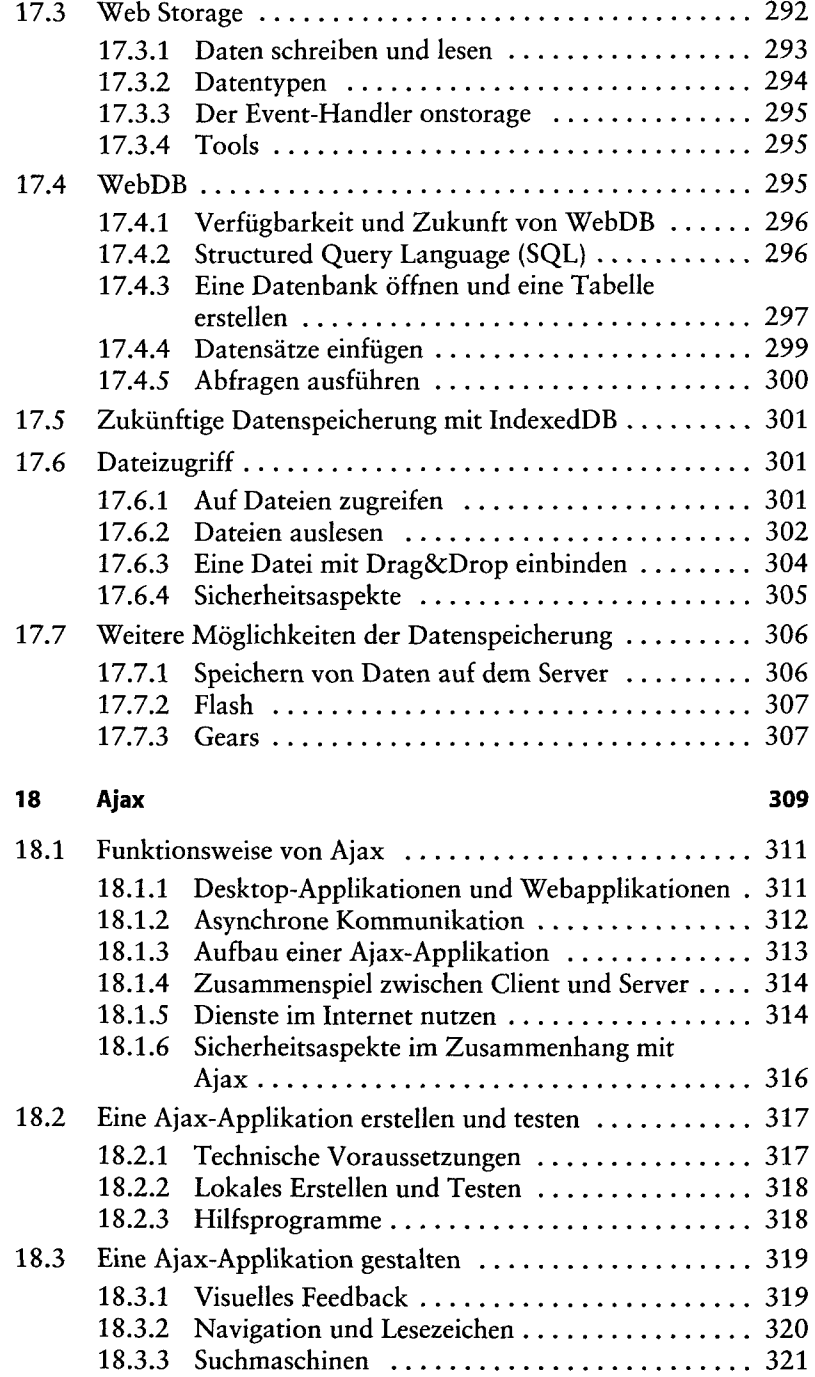

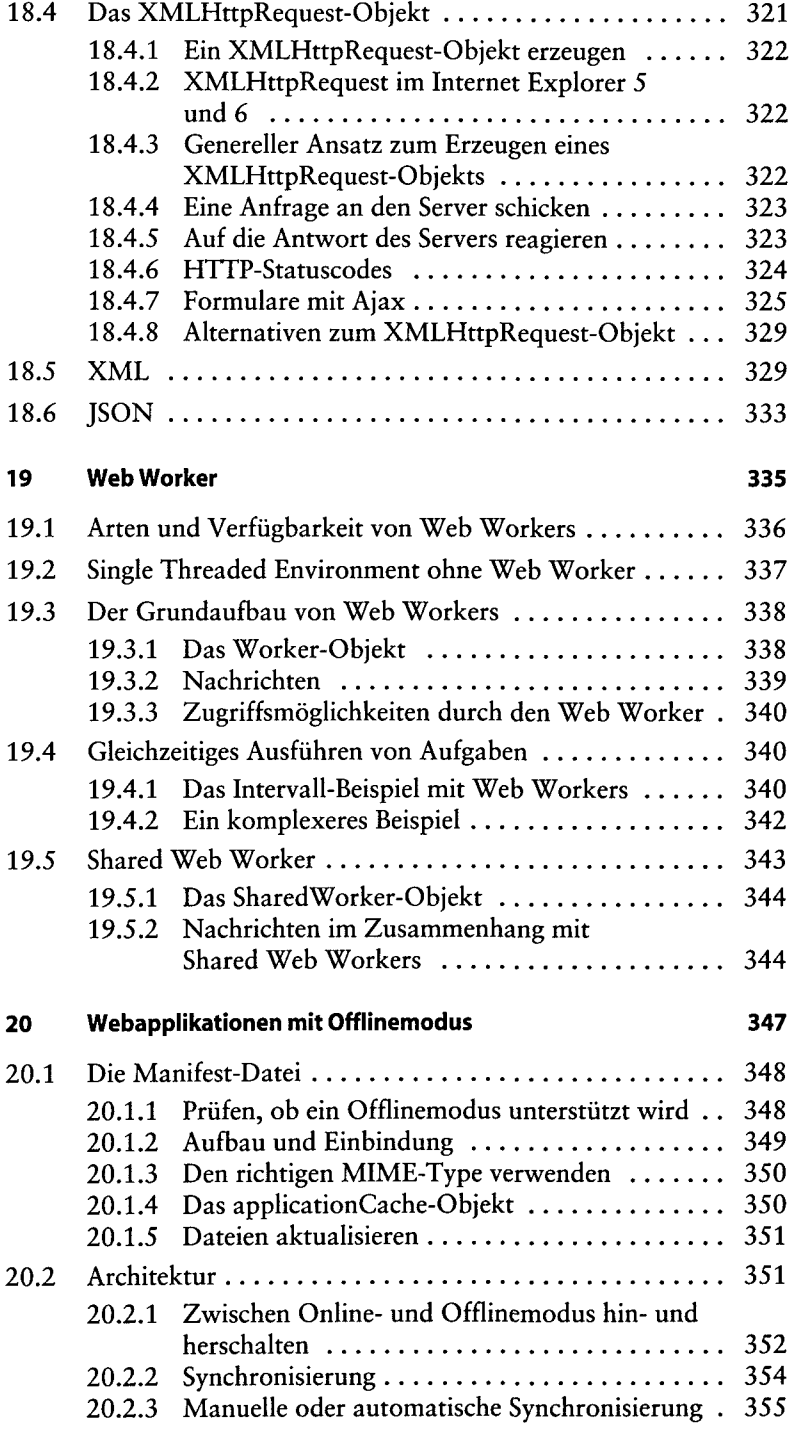

## **xviii Inhaltsverzeichnis**

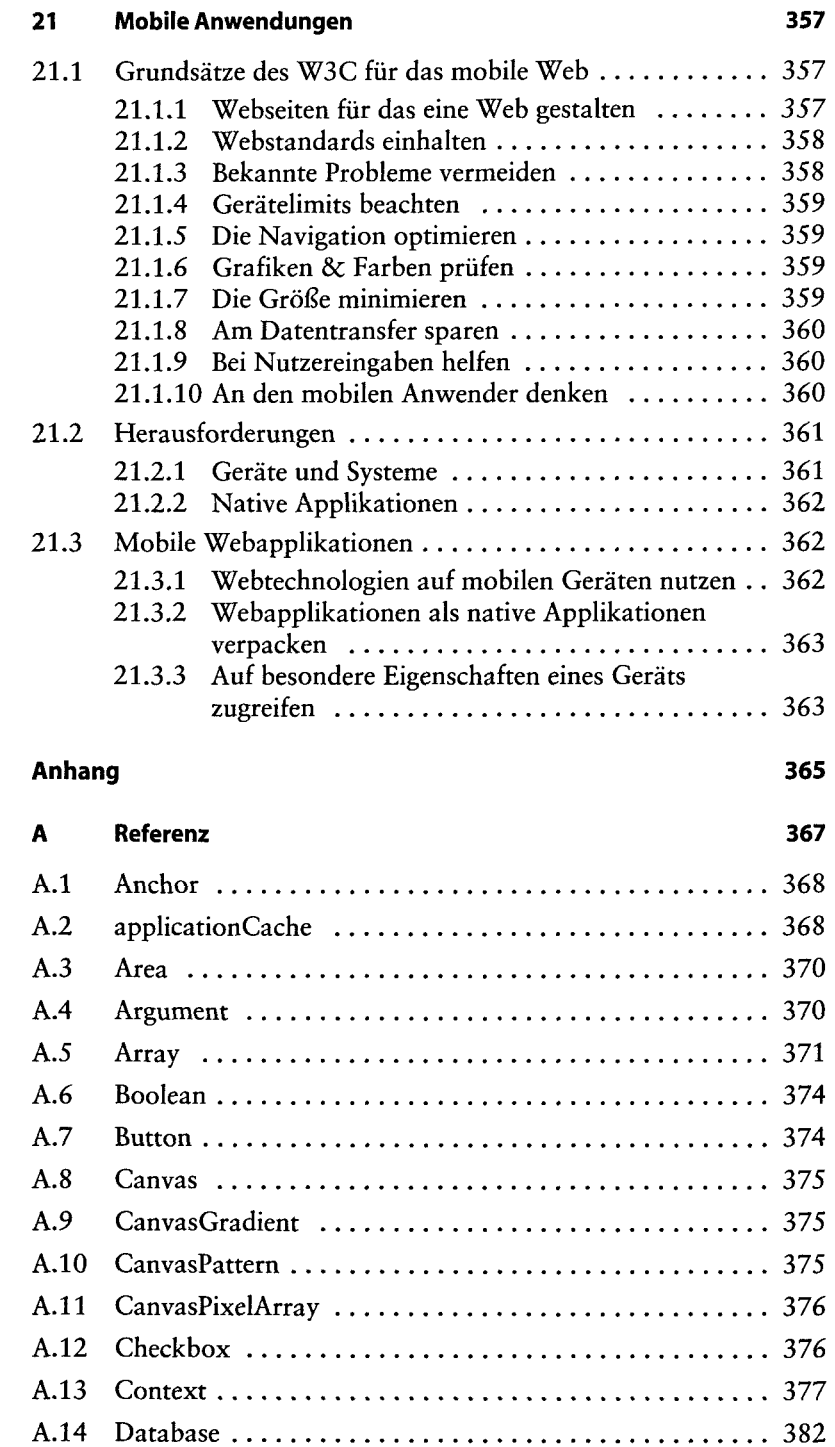

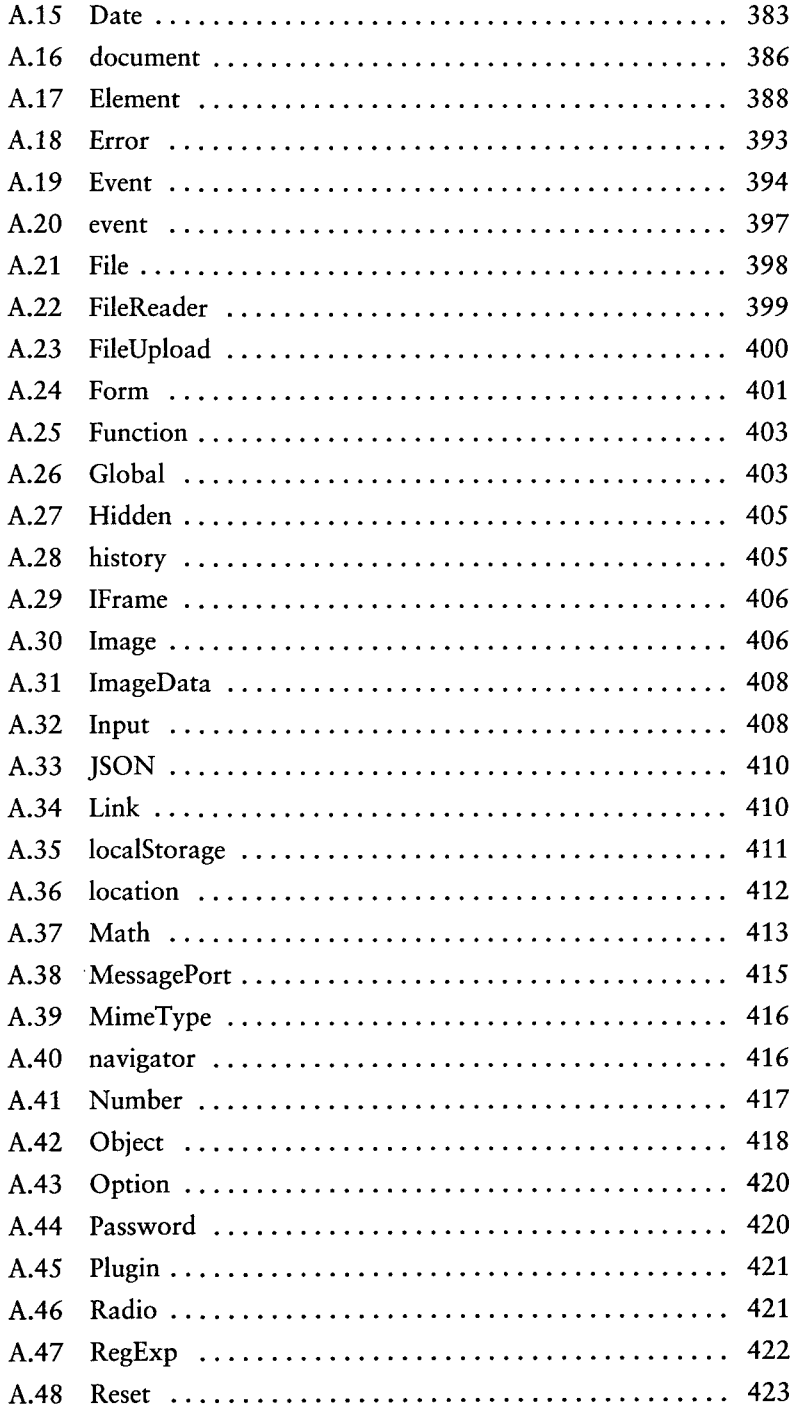

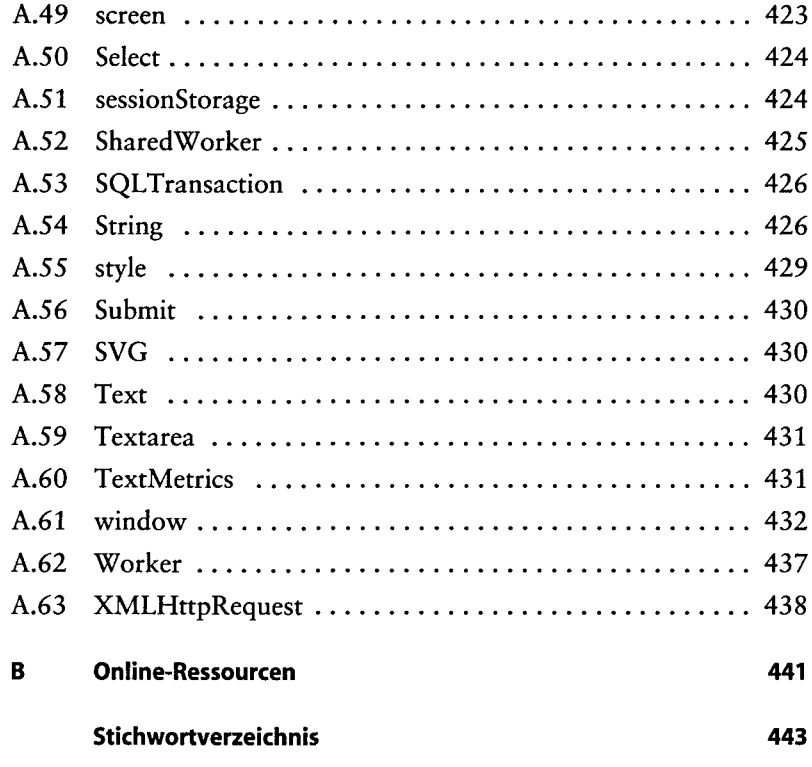